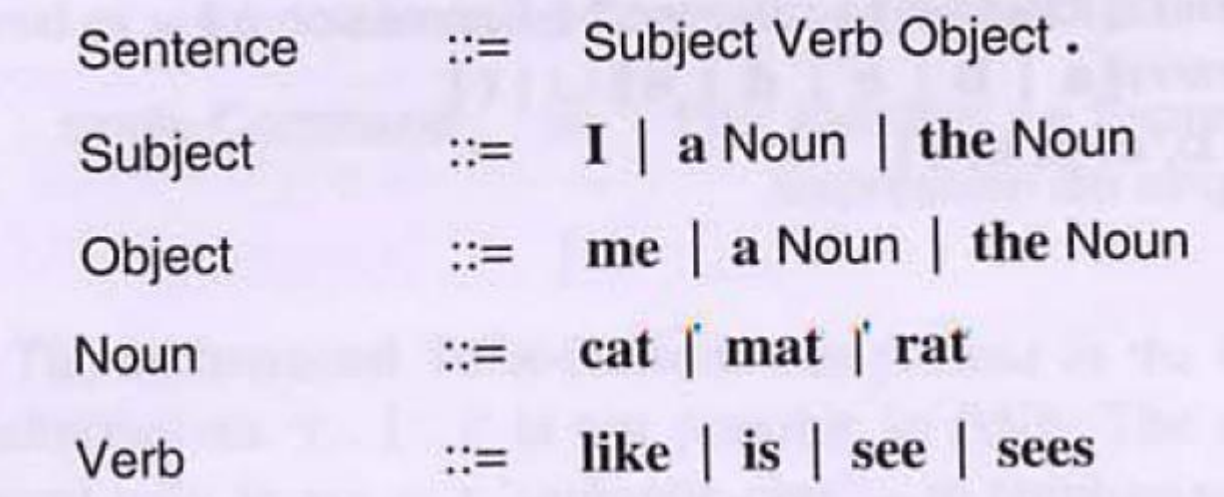

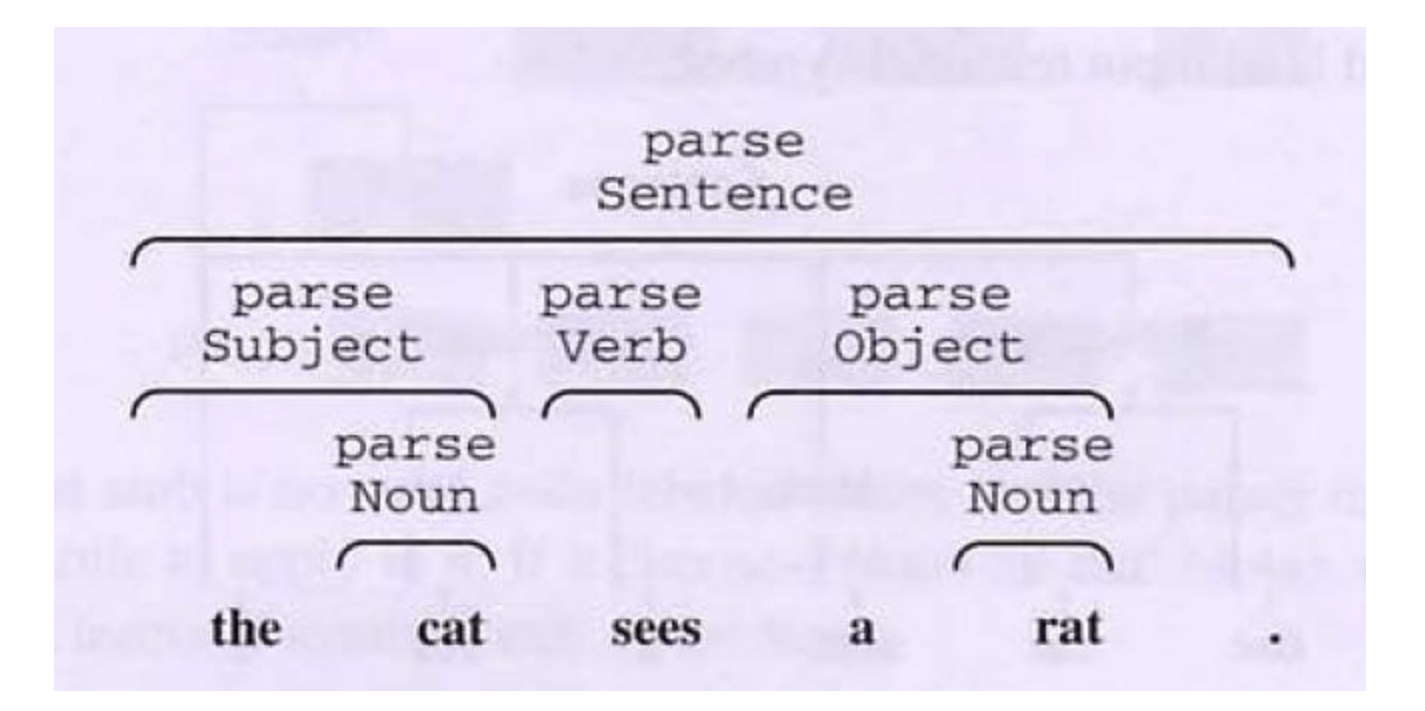

private void parseNoun (); // Parse a noun, i.e., 'cat', 'mat', or 'rat'.

private void parseVerb (); // Parse a verb, e.g., 'like' or 'sees'.

private void parseSubject (); // Parse a subject, e.g., 'I' or 'a rat'.

private void parseObject (); // Parse an object, e.g., 'me' or 'a rat'.

private void parseSentence (); // Parse a complete sentence.

# public class Parser {

private TerminalSymbol currentTerminal; ... // Auxiliary methods will go here. ... // Parsing methods will go here. }

## private void accept (TerminalSymbol expectedTerminal) {

if (currentTerminal matches expectedTerminal)

```
currentTerminal = next input terminal;
```
## else

}

```
report a syntactic error<sup>2</sup>
```

```
private void parseSentence () {
                                               Sentence ::=
   parseSubject();
                                                   Subject
   parseVerb();
                                                   Verb
   parseObject();
                                                   Object
   accept(\cdot,');
                                                   \bullet}
```

```
private void parseSubject () {
                                              Subject  ::=it (currentTerminal matches 'I')
        accept(T);else
     if (currentTerminal matches 'a') {
        accept('a');
                                                  \mathbf{a}parseNoun();
                                                  Noun
       else
     if (currentTerminal matches 'the')
        accept('the');the
       parsentain !!
                                                 Noun
     else
      report a syntactic error
3
```
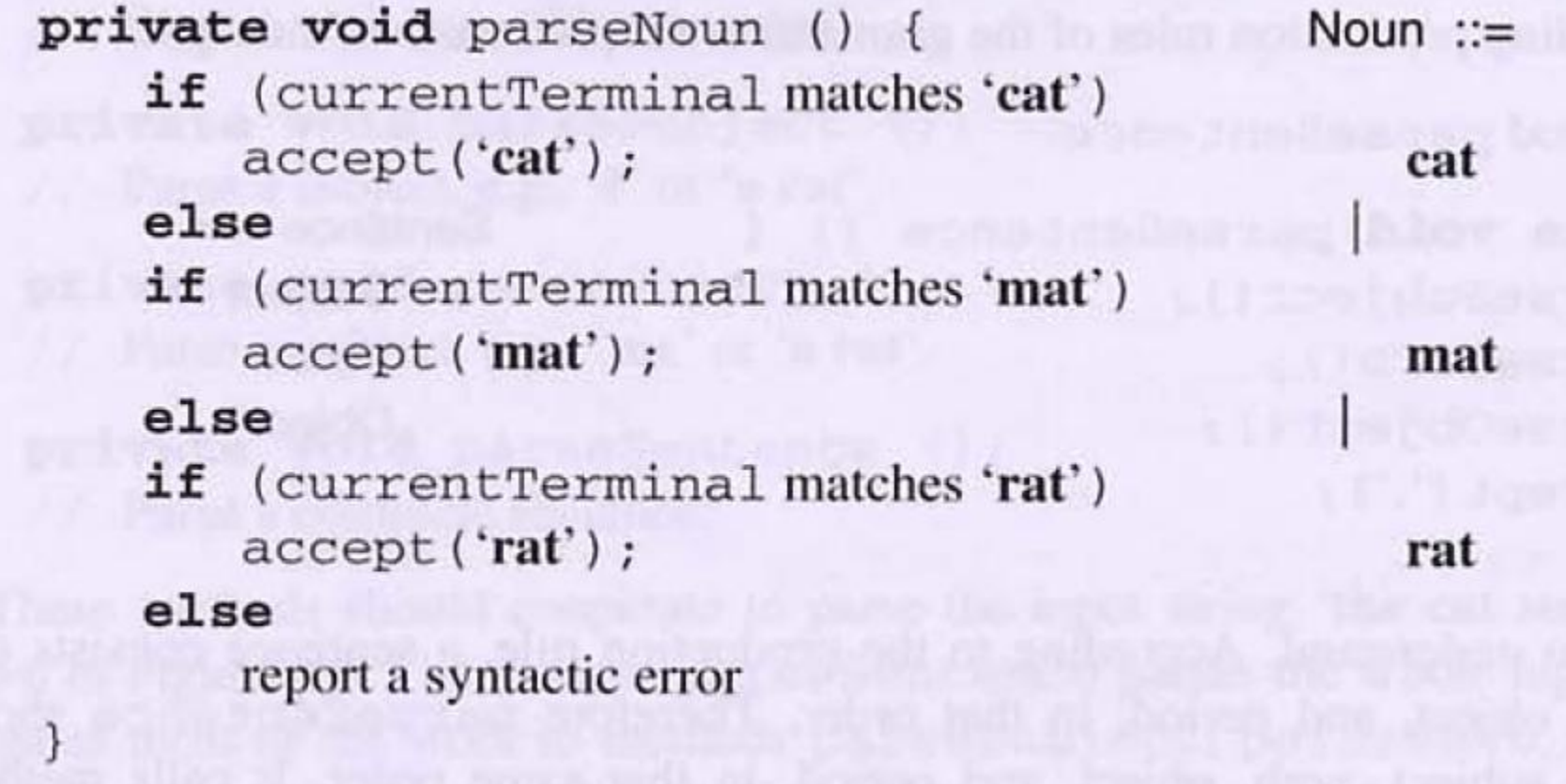

**public void** parse () {  $currentTerminal = first input terminal;$ parseSentence(); check that no terminal follows the sentence

Dada uma gramática GLC G:

- Obter G' tal que L(G')=L(G) e G' seja LL(1);
- Conforme a conveniência, efetuar eliminação de regras e de recursões à direita, usando a notação EBNF;
- Criar, para cada símbolo não-terminal N um método parseN() {...} cujo corpo será determinado pela definição do mesmo;
- Criar uma classe Parser composta pela variável currentToken (símbolo corrente), métodos auxiliares e métodos parse; todos privativos;
- Criar um método público parse para inicializar a operação e servir como interface para outros módulos do compilador.

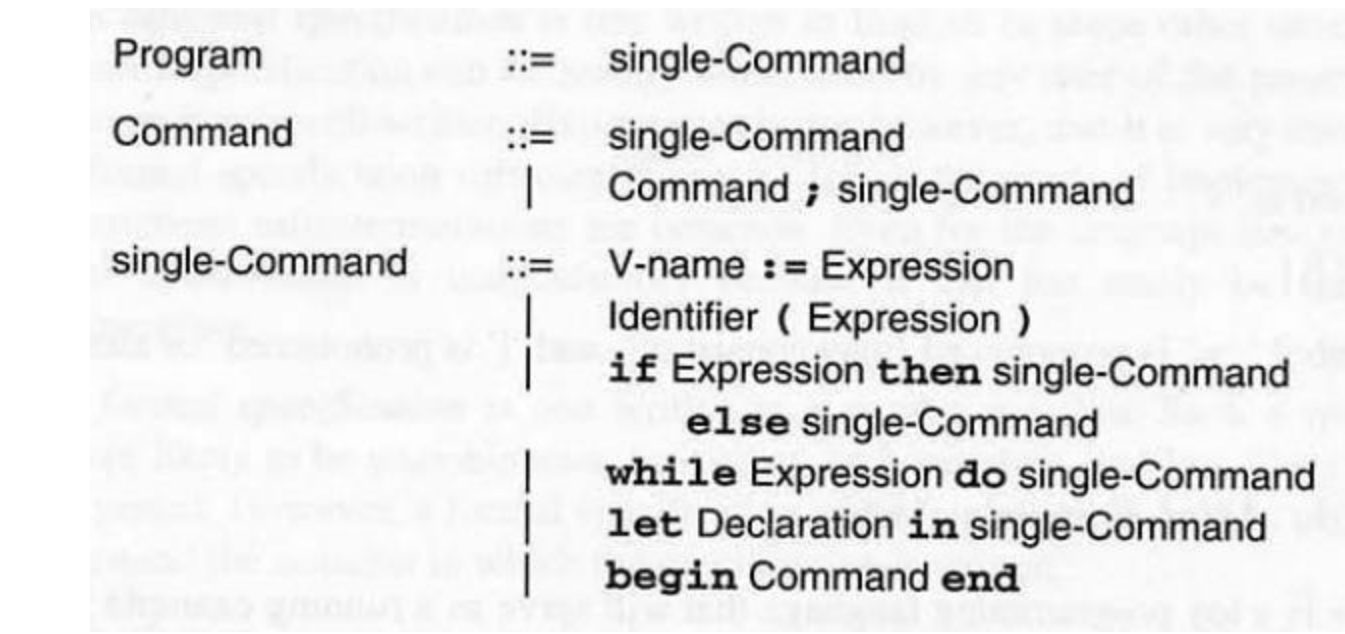

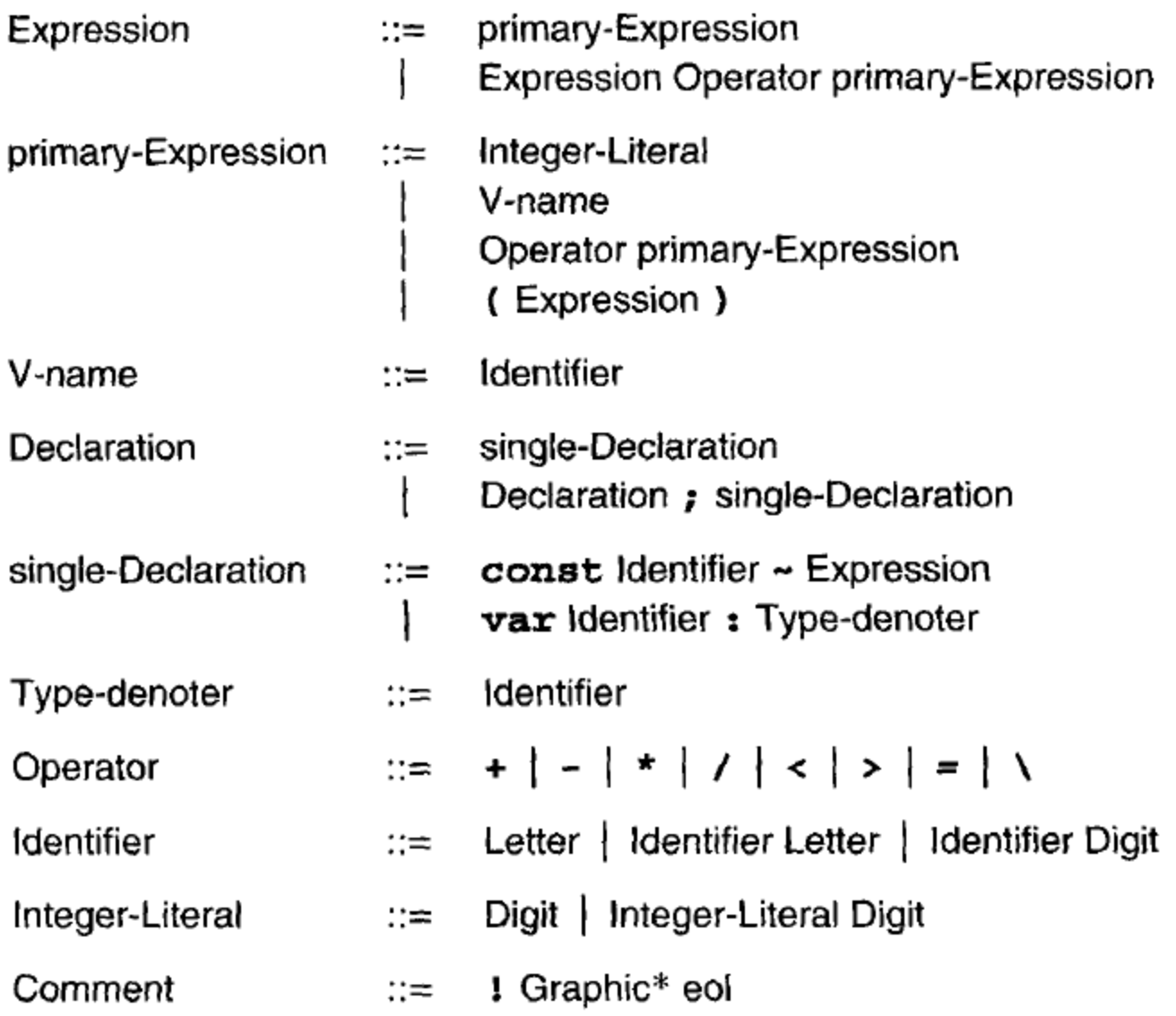

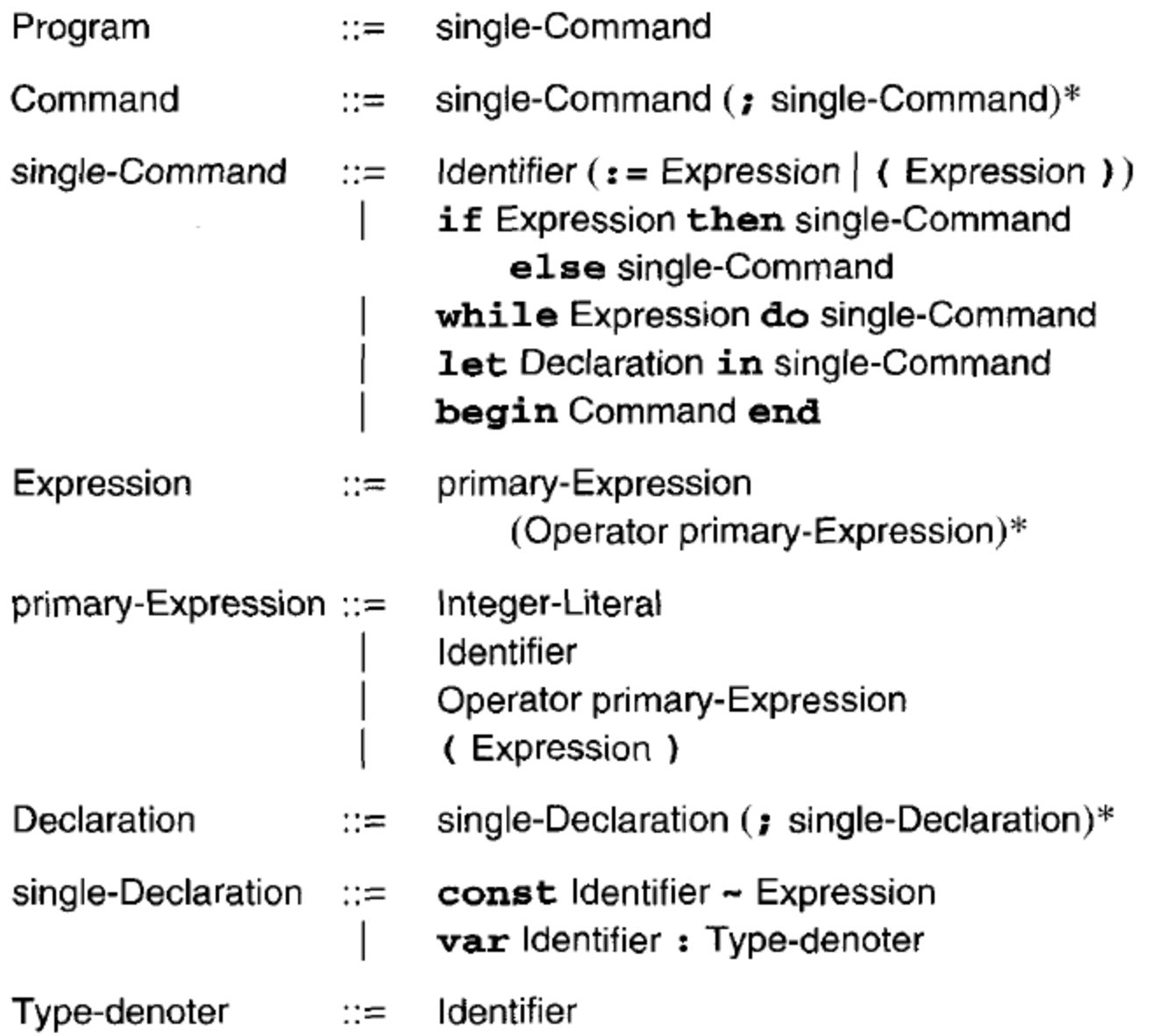

```
private void parseProgram ();
private void parseCommand ();
private void parseSingleCommand ();
private void parseExpression ();
private void parsePrimaryExpression ();
private void parseDeclaration ();
private void parseSingleDeclaration ();
private void parseTypeDenoter ();
private void parseidentifier ();
private void parseIntegerLiteral ();
private void parseOperator ();
```

```
private void parseSingleDeclaration () {
   switch (currentToken.kind) {
                                            single-Declaration ::=case Token.CONST:
       ₹
          acceptIt();
                                               const
          parseIdentifier();
                                               Identifier
          accept (Token. IS);
          parseExpression();
                                               Expression
       break;case Token. VAR:
       €
          acceptIt();
                                               var
          parseIdentifier();
                                               Identifier
          accept (Token.COLON);
                                               Type-denoter
          parseTypeDenoter();
       break:default:
       report a syntactic error
    ł
J
```

```
private void parseCommand () {
                                          Command  ::=parseSingleCommand();
                                              single-Command
   while (currentToken.kind
             == Token. SEMICOLON)
    €
      acceptIt();
      parseSingleCommand();
                                               single-Command
                                              )*
   }
}
```

```
private void parseProgram () {
                                          Program ::=parseSingleCommand();
                                            single-Command
}
```

```
private void parseSingleCommand () { single-Command ::=
   switch (currentToken.kind) {
   case Token. IDENTIFIER:
          parseIdentifier();
                                               Identifier
          switch (currentToken.kind) {
          case Token. BECOMES:
              ſ
                 acceptIt();
                                                \mathbf{r}parseExpression();
                                                Expression
             break;case Token. LPAREN:
              ₹
                 acceptIt();
                 parseExpression();
                                                Expression
                 accept (Token.RPAREN);
             break;default:
             report a syntactic error
       break;
```
case Token. IF:

```
acceptIt();
parseExpression();
accept (Token. THEN) ;
parseSingleCommand();
accept (Token. ELSE) ;
parseSingleCommand();
```
break;

```
case Token. WHILE:
```

```
acceptIt();
parseExpression();
accept (Token.DO);
parseSingleCommand();
```

```
break;
```

```
case Token. LET:
      acceptIt();
      parseDeclaration();
      accept (Token. IN) ;
      parseSingleCommand();
   break;
```
if Expression then single-Command else single-Command

while Expression do single-Command

```
let
Declaration
in
single-Command
```
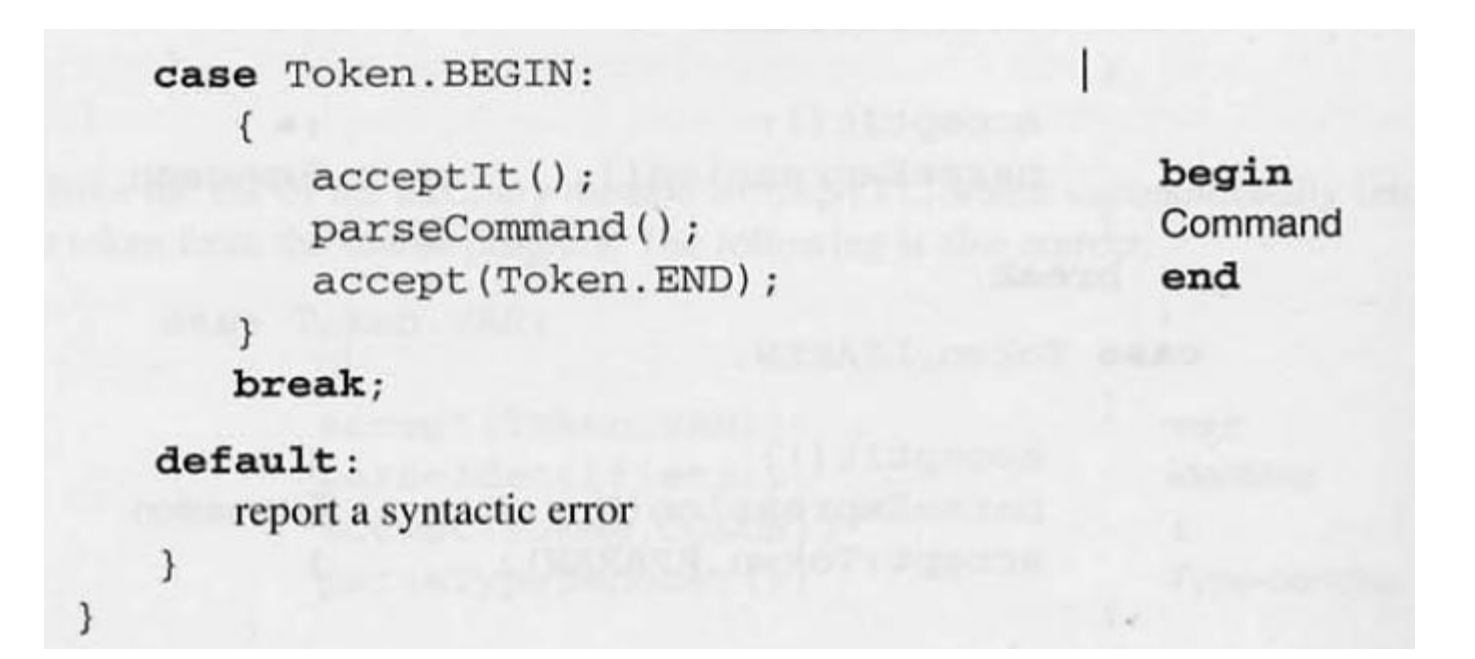

#### public class Parser {

private Token currentToken;

```
private void accept (byte expectedKind) {
   if (currentToken.kind == expectedKind)
      currentToken = scanner.scan();else
```
report a syntactic error

```
private void acceptIt () {
   currentToken = scanner.scan();
```
// Parsing methods, as above.

```
public void parse () {
```
 $currentToken = scanner.scan();$ parseProgram();

if (currentToken.kind != Token.EOT) report a syntactic error

## **Exercício**

**Considere a linguagem definida pela gramática:**

 $R \rightarrow$  SNE  $S \rightarrow + | - |$ **N I.I | I. | .I**  $I \rightarrow dI \mid d$  $E \rightarrow eS I \mid \varepsilon$ 

sobre o alfabeto  $\Sigma = \{d,e,+,-,.\}$ .

## **Pede-se:**

- **1. Verificar se a gramática é LL(1) e converter se necessário;**
- **2. Um conjunto de métodos parse para essa linguagem;**
- **3. Obter uma única expressão regular que gere essa linguagem;**
- **4. Um método parse baseado nessa expressão regular.**

# $(1+|-| \epsilon)(dd^* - | \cdot| + | \epsilon)(dd^* - | \epsilon)(dd^* - | \epsilon)$

 $(+|-| \epsilon)(dd^* . dd^* | dd^* . | . dd^*)(e(+|-| \epsilon)d d^* | \epsilon)$ 

```
void parseR() {
         switch cT {
                  case '+': 
                  case '-': acceptIt();
                    break;
         }
         switch cT {
                  case 'd': acceptIt();
                               while cT='d' acceptIt();
                               accept ('.');
                               while cT='d' acceptIt();
                               break;
                  case ".': acceptIt();
                               accept ('d');
                               while cT='d' acceptIt();
                               break;
                  default: ERRO();
                  }
         if cT='e' {
                  acceptIt();
                  switch cT {
                           case '+': 
                           case '-': acceptIt();
                                     break;
                  }
                  accept('d');
                  while cT='d' acceptIt();
                  }
         if cT!=EOF ERRO();
```
# **ANÁLISE LÉXICA**

- **1. Relacionar os tokens da linguagem;**
- **2. Construir uma gramática léxica;**
- **3. Manipular a gramática léxica, para satisfazer a condição LL(1);**
- **4. Aplicar o método recursivo descendente;**
- **5. Reconhecer e classificar os tokens;**
- **6. Retornar um objeto da classe Token;**
- **7. Em caso de erro, consumir o caracter corrente e retornar o token ERRO;**
- **8. Consumir separadores antes de cada token;**
- **9. Retornar o token EOF quando atingir o final do arquivo;**
- **10. Embutir todos os detalhes de acesso ao arquivo no meio externo.**

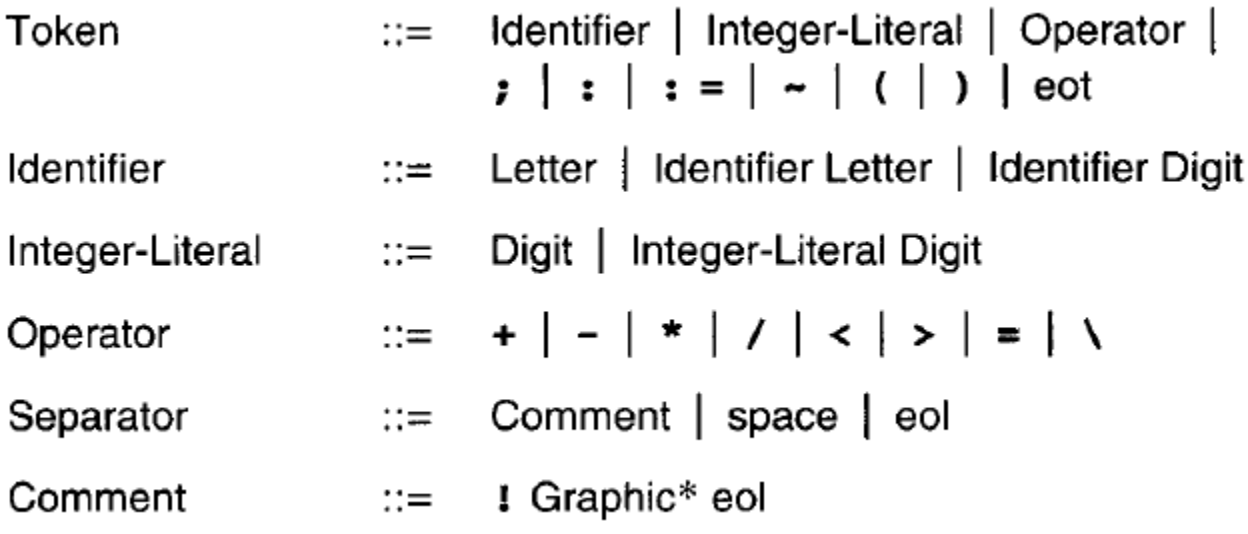

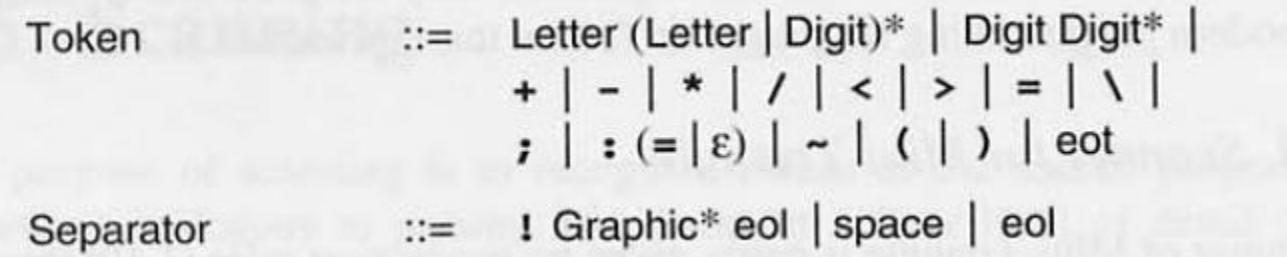

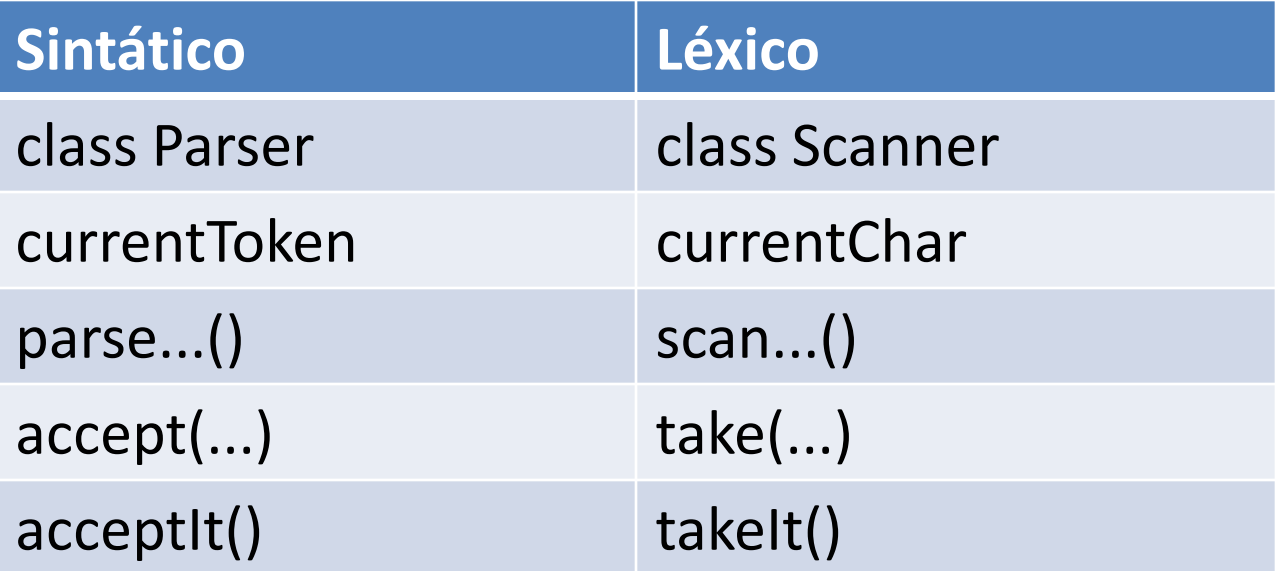

```
private byte scanToken () {
                                         Token ::=switch (currentChar) {
   case 'a': case 'b': case 'c':
               case 'y': case 'z':
    ...Letter
       \text{takeIt}();
       while (is Letter (current Char)
                || isDigit(currentChar))
                                             (Letter | Digit)*
          \text{takeIt}();
       return Token. IDENTIFIER;
    case '0': case '1': case '2':
    case '3': case '4': case '5':
    case '6': case '7': case '8':
    case '9':Digit
       \text{takeIt}();
       while (isDigit(currentChar))
                                             Digit*
           \text{takeIt}();
       return Token. INTLITERAL;
```

```
case '+: case '-: case '*case '/': case '<': case '>':
case '=': case '\\':
                                        +|-*|/|<|>|=|\text{takeIt}();
  return Token. OPERATOR;
case ';':
  \text{takeIt}();
   return Token. SEMICOLON;
case ':':
  takeIt();
   if (currentChar == '=') {
      \text{takeIt}();
      return Token. BECOMES;
   else
                                           \epsilonreturn Token. COLON;
case ' \sim ' :
   \text{takeIt}();
   return Token. IS;
case ' ( ' :
   \text{takeIt}();
   return Token. LPAREN;
```

```
case ')':\texttt{takeIt}();
       return Token. RPAREN;
   case '\000':
       return Token. EOT;
                                                eot
   default:
       report a lexical error
   }
}
```

```
private void scanSeparator () { Separator ::=
    switch (currentChar) {
   case ' !': {
          \text{takeIt}();
          while (isGraphic(currentChar))
                                            Graphic*
              \text{takeIt}();
              take('n');eol
       break;
   case ' ': case '\n':
                                              space | eol
       \text{takeIt}();
      break;
}
```
#### public class Scanner {

 $\mathcal{F}$ 

```
private char currentChar = first source character;
```

```
// Kind and spelling of the current token:
private byte currentKind;
private StringBuffer currentSpelling;
private void take (char expectedChar) {
   if (currentChar == expectedChar) {
      currentSpelling.append(currentChar);
      currentChar = next source character;
     else
      report a lexical error
private void takeIt ()
   currentSpelling.append(currentChar);
   currentChar = next source character;
```
private boolean isDigit (char c) {  $\ldots$  // Returns true iff the character c is a digit. private boolean isLetter (char c) {  $\ldots$  // Returns true iff the character c is a letter. private boolean isGraphic (char c) { ... // Returns true iff the character c is a graphic.

```
private byte scanToken () {
       11 As above.
   \cdotsprivate void scanSeparator ()
   \ldots // As above.
public Token scan ()
   while (currentChar == '!'
              currentChar == '
              currentChar == '\n\ln')
                                              Separator*
      scanSeparator();
   currentSpelling =new StringBuffer("");
   currentKind = scanToken();Token
   return new Token (currentKind,
          currentSpelling.toString());
```

```
public class Token {
   public byte kind;
   public String spelling;
   public Token (byte kind, String spelling) {
      this. kind = kind; this. spelling = spelling;
      // If kind is IDENTIFIER and spelling matches one
      // of the keywords, change the token's kind accordingly:
      if (kind == IDENTIFIER)
          for (int k = BEGIN; k \leq WHLLE; k++)if (spelling.equals(spellings[k])) {
                this. kind = k; break;
```

```
// Constants denoting different kinds of token:
```

```
public final static byte
```

```
IDENTIFIER = 0, INTLITERAL = 1, OPERATOR = 2,
BEGIN = 3, CONST = 4, DO = 5, ELSE = 6, END = 7,
IF = 8, IN = 9, LET = 10, THEN = 11, VAR = 12,
WHILE = 13, SEMICOLON = 14, COLON = 15,
BECOMES = 16, IS = 17, LPAREN = 18,
```

```
RPAREN = 19, EOT = 20;
```

```
// Spellings of different kinds of token (must correspond to the
// token kinds above):
```

```
private final static String[] spellings = {
   "<identifier>", "<integer-literal>",
   "<operator>", "begin", "const", "do", "else",
   "end", "if", "in", "let", "then", "var",
   "while", ";", ":", ":=", "~", "(", ")", "<eot>"
```
Observações gerais:

- A documentação deverá ser entregue sempre em versão impressa; a entrega da mesma em versão digital é opcional;
- Os arquivos-fonte dos programas deverão ser entregues apenas em formato digital; eles não deverão ser entregues em formato impresso;
- O projeto é incremental: todo material (documentação e arquivos) elaborado para uma fase pode e deve ser revisto, corrigido e melhorado para as etapas seguintes;
- Devem ser observados os prazos publicados na página da disciplina.

Etapa 1 - MANIPULAÇÃO GRAMATICAL

- Criar, a partir da gramática fornecida, uma relação dos tokens da linguagem U.
- Verificar se a gramática da linguagem U é LL(1). Justificar a sua resposta.
- Obter uma gramática equivalente que seja LL(1).
- Demonstrar, através do cálculo dos conjuntos starter, que a nova gramática é LL(1).
- Obter, a partir da nova gramática, uma gramática léxica e uma gramática sintática para a linguagem U.

Etapa 2 - ANÁLISE SINTÁTICA

- Implementar, através do método recursivo descendente, um analisador léxico para a linguagem U;
- Implementar, através do método recursivo descendente, um analisador sintático para a linguagem U;
- Integrar os analisadores léxico e sintático;
- Projetar e implementar uma interface com o usuário (linha de comando ou janela);
- Desenvolver os casos de teste;
- Documentar o trabalho (sintaxe da linguagem-fonte, estrutura léxica, estrutura sintática, exemplos de programas-fonte, transformações gramaticais efetuadas, técnicas de análise empregadas, estruturas de dados e algoritmos utilizados, descrição da interface com o usuário, mensagens de erro emitidas, exemplos de entradas e saídas, testes efetuados, manual de instalação e manual de operação).

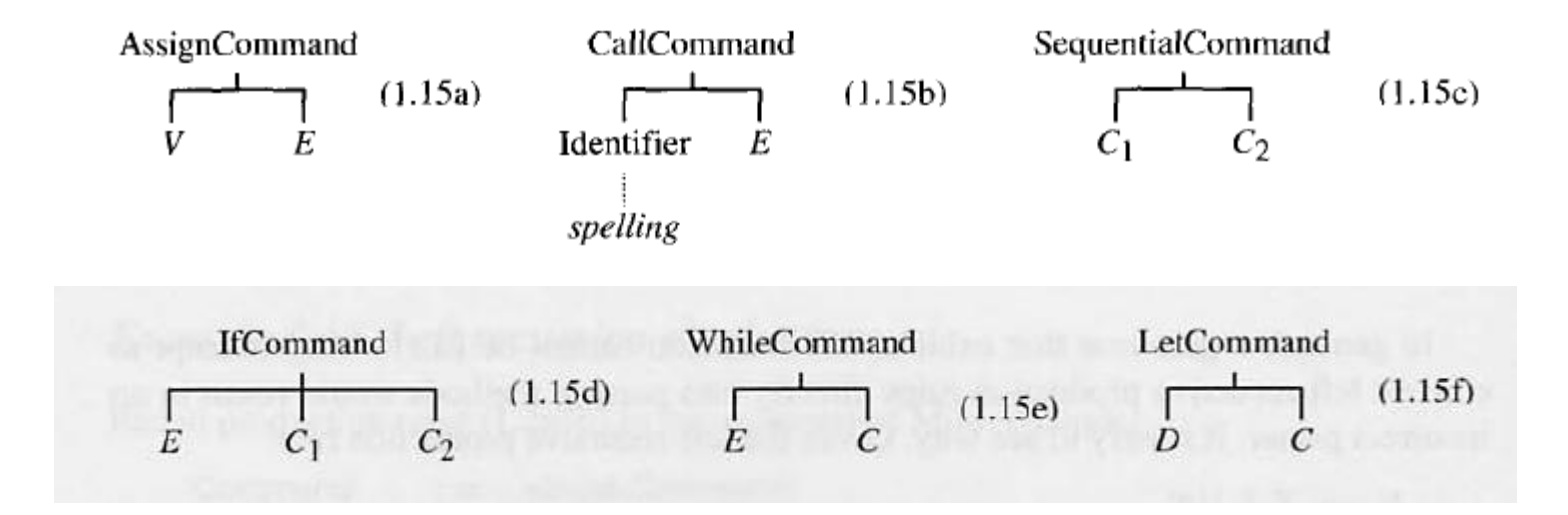

```
public abstract class AST {
   \cdotsł
public abstract class Command extends AST { ... }
public class AssignCommand extends Command {
   public Vname V; // left-side variable
   public Expression E;
                                // right-side expression
   \cdots}
public class CallCommand extends Command {
   public Identifier I; // procedure name
   public Expression E;
                                // actual parameter
   \ldots}
public class SequentialCommand extends Command {
   public Command C1, C2; // subcommands
   \cdots}
```

```
public class IfCommand extends Command {
   public Expression E; // if condition
   public Command C1, C2; \frac{1}{2} // true and false commands
   \cdots\mathcal{F}public class WhileCommand extends Command {
   public Expression E; // loop condition
   public Command C; // body of loop
   ...}
public class LetCommand extends Command {
   public Declaration D; // block declarations
   public Command C;
                               // body of block
   ...
\mathcal{F}
```
#### **private**  $AST_N$  parseN () {  $AST_N$ itsAST; parse  $X$ , at the same time constructing  $i$ ts AST return itsAST;  $\mathcal{I}$

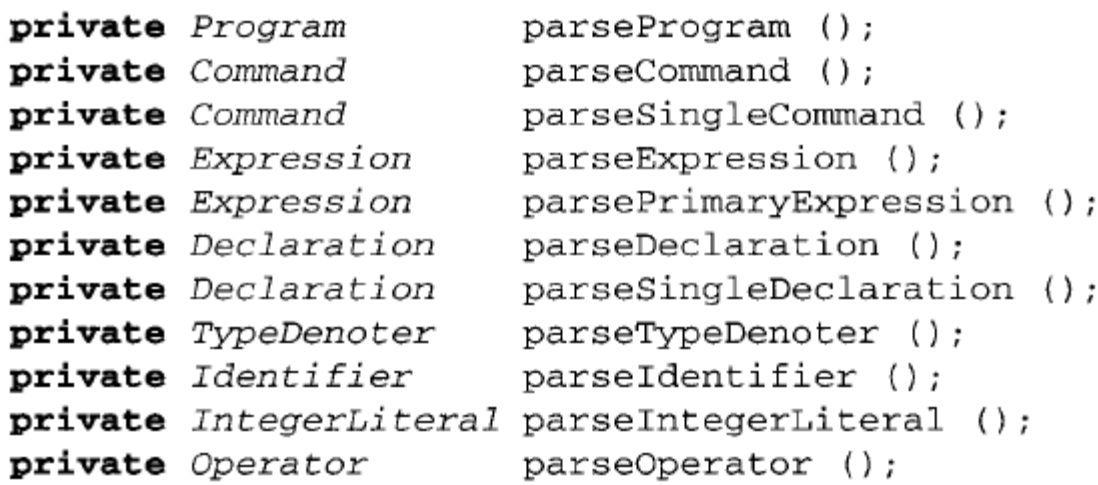

```
private Command parseSingleCommand () {
   Command comAST:
   switch (currentToken.kind) {
   case Token. IDENTIFIER: {
         Identifier iAST = parseIdentifier();
         switch (currentToken.kind) {
         case Token. BECOMES: {
               acceptIt();
               Expression eAST = parseExpression();
               comAST = new AssignCommand(iAST, eAST);ł
            break:case Token.LPAREN: {
               acceptIt();
               Expression eAST = parseExpression();
               accept (Token.RPAREN);
                comAST = new CallCommand(iAST, eAST);J.
            break;
```

```
default:
           report a syntactic error
       \mathcal{E}}
   break:case Token. IF:
    \cdotscase Token. WHILE:
    \sim \simcase Token. LET: {
       acceptIt();
       Declaration dAST = parseDeclaration();accept (Token. IN) ;
       Command cAST = parseSingleCommand();
       comAST = new LetCommand (dAST, cAST);\mathcal{F}break;
case Token. BEGIN: {
       acceptIt();
       comAST = parseCommand();
       accept (Token.END);
    }
   break;
default:report a syntactic error
<sup>}</sup>
return comAST;
```
}

#### public class Parser {

 $\mathcal{E}$ 

private Token currentToken;

... // Auxiliary methods.

... // Enhanced parsing methods, as above.

```
public Program parse () {
   currentToken = scanner.scan();
   Program program = parseProgram();
   if (currentToken.kind != Token.EOT)
      report a syntactic error
   return progAST;
```
## Etapa 3: MONTAGEM DA AST

- Construir uma estrutura de dados que represente a estrutura sintática do programa-fonte (AST); para isso, deverão ser especificadas as classes abstratas e concretas que serão utilizadas para representar os nós da árvore. Depois, os métodos de análise sintática deverão ser adaptados para construir a árvore durante o fluxo de processamento do programa-fonte.
- O programa deverá prever uma opção que permita ao usuário visualizar a árvore depois de montada. Utilizar o padrão de projeto VISITOR.